## Calendrier de l'année 2012. (France)

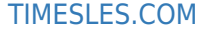

2 3

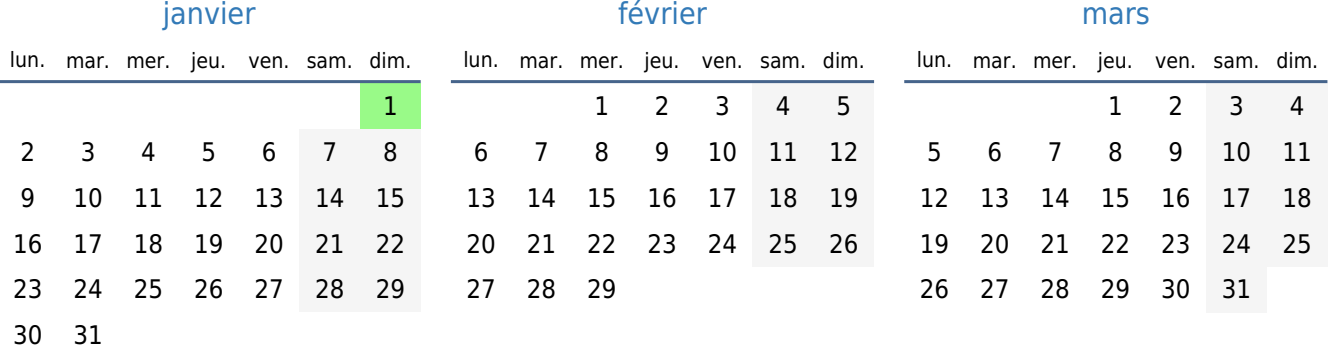

[mai](https://timesles.com/fr/calendar/months/2012-05/) lun. mar. mer. jeu. ven. sam. dim.

 2 3 4 5 6 8 9 10 11 12 13 15 16 17 18 19 20 22 23 24 25 26 27

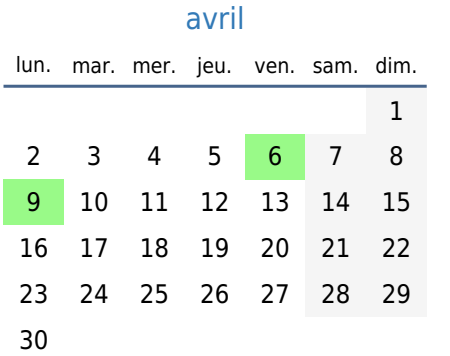

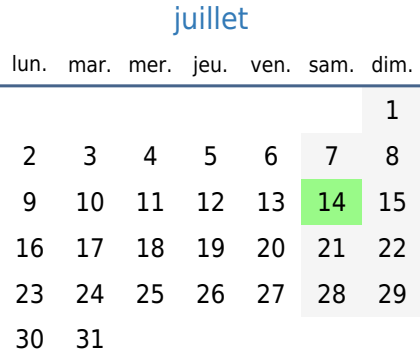

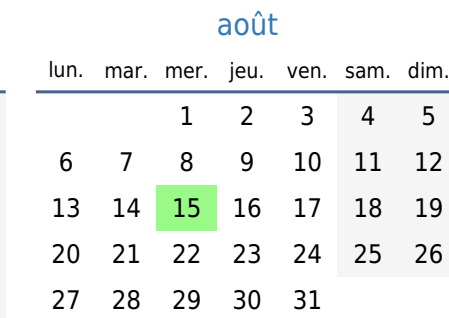

29 30 31

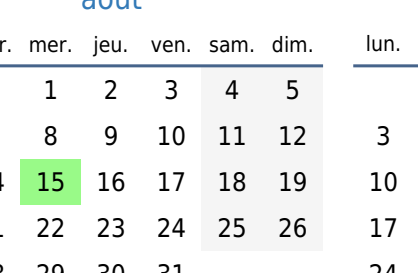

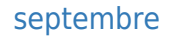

[juin](https://timesles.com/fr/calendar/months/2012-06/) lun. mar. mer. jeu. ven. sam. dim.

 5 6 7 8 9 10 12 13 14 15 16 17 19 20 21 22 23 24 26 27 28 29 30

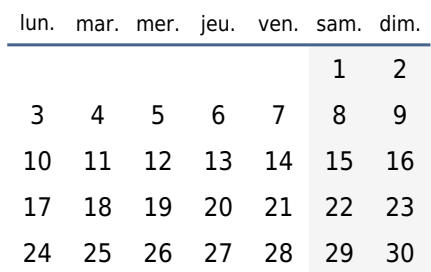

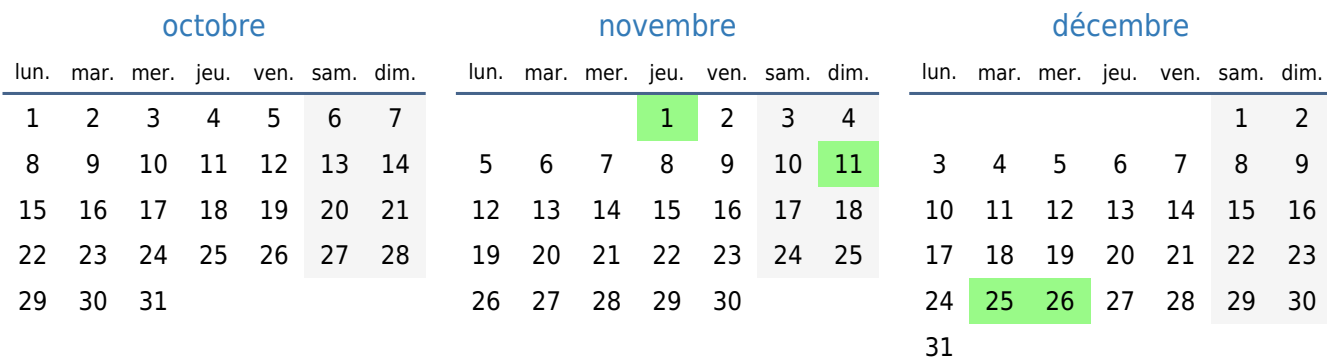

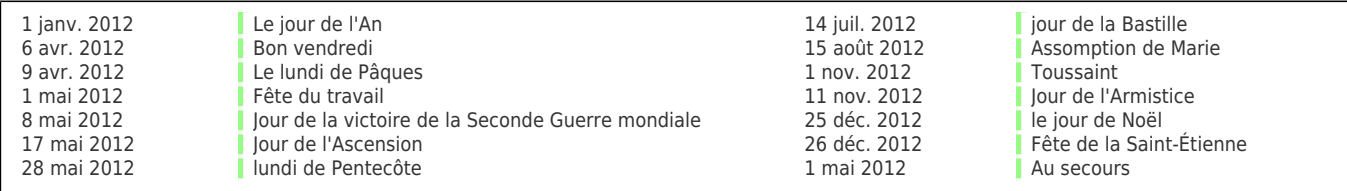